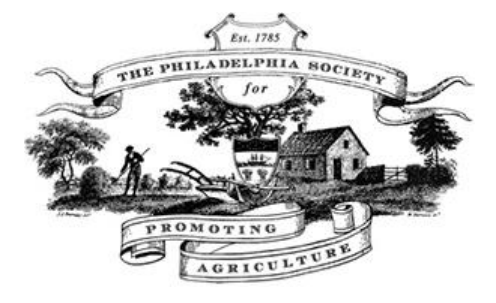

### Philadelphia Society for Promoting Agriculture *Society Notes* August 2018

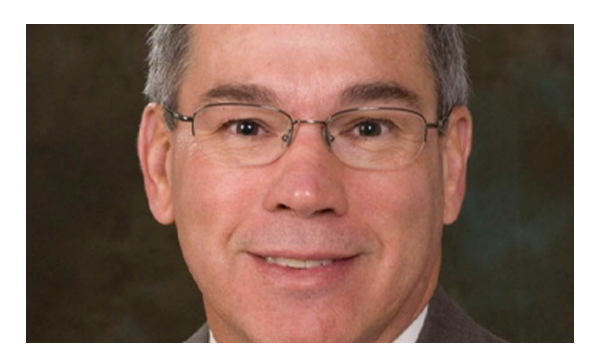

#### **Terrific September Meeting Kicks Off Year!**

The September 6, 2018 Society Meeting is quickly approaching! We will be discussing the effects of climate change on agriculture in the United States and building strategies for climate resilience.

### [MORE](http://pspaonline.com/events/the-effects-of-climate-change-on-agriculture-in-the-united-states-building-strategies-for-climate-resilience/) INFO HERE >

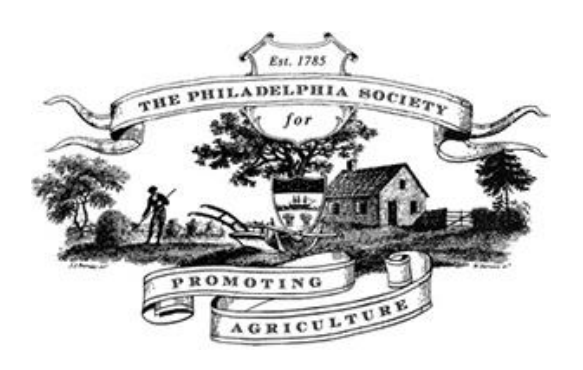

### **2018 / 19 Programs Announced**

PSPA is excited to announce the meeting and field trip programs for the 2018/19 season. The underlying theme for our programs is Sustainability, Conservation and Innovation.

[MORE](http://pspaonline.com/2018-19-program-announced/) INFO HERE >

# RECENT NEWS

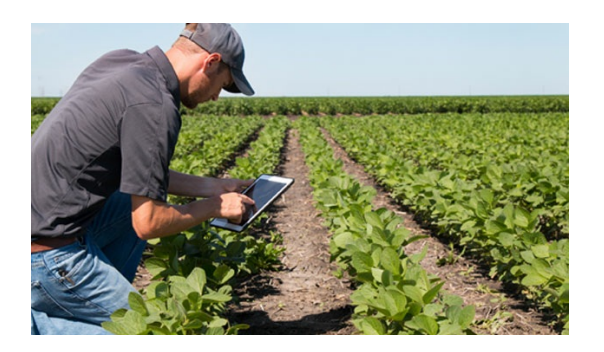

**Farming Notes – July 2018** Thanks to member PSPA Member Duncan Allison for wonderful article on some current issues. [MORE>](http://pspaonline.com/farming-notes-july-2018/)

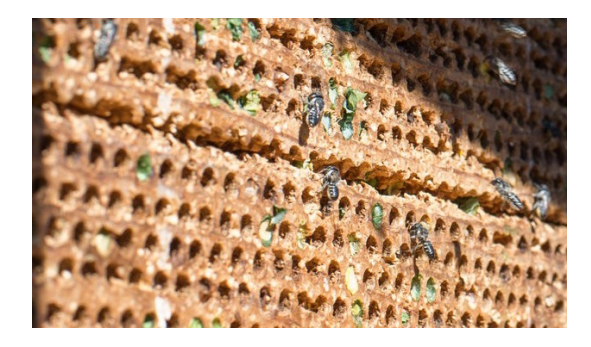

**NY Times: Plan Bee: The Rise of Alternative Pollinators** Honeybees are under siege, straining the business of farming. Now growers are turning to other bee species to help their crops. **[MORE>](http://pspaonline.com/ny-times-plan-bee-the-rise-of-alternative-pollinators/)** 

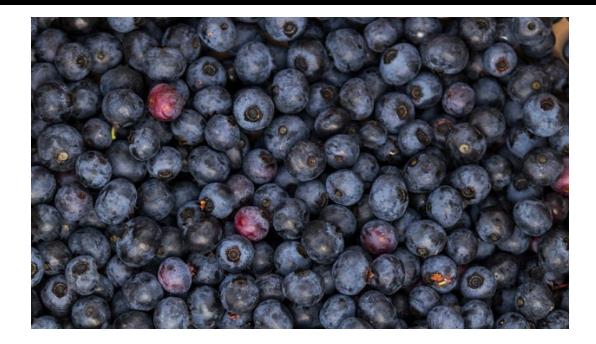

#### **NY Times: In the Shadow of the Blueberry Titans, Smaller Growers Thrive**

The cultivated blueberry was born in South Jersey, and today its heirloom descendants can still be found on little farms sprinkled among the big producers. **[MORE>](http://pspaonline.com/ny-times-in-the-shadow-of-the-blueberry-titans-smaller-growers-thrive/)** 

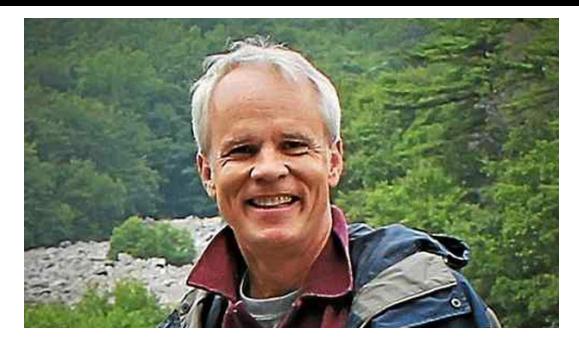

#### **Daily Local News: Bill Gladden, PSPA Member to Head Trust**

Our own Bill Gladden is being tapped to head up the French and Pickering Creeks Conservation Trust. Congrats to Bill as he leads one of the nation's premier land stewardship organizations. [MORE>](http://pspaonline.com/daily-local-news-bill-gladden-pspa-member-to-head-trust/)

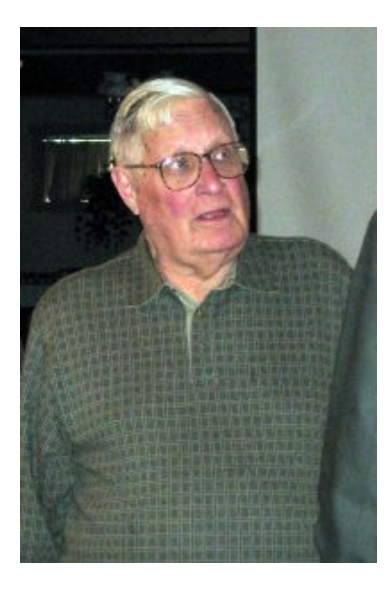

# **PSPA mourns the passing of Anthony Kennedy III**

Anthony Kennedy III passed away peacefully, Tuesday, July 31st, 2018 in Muncy, Pennsylvania.

Proud to have been born in the state of Maine on August 13th, 1931, he spent many happy summers there with his New England family. He was the son of the late Lilian Tarbell Kennedy and Captain Anthony Kennedy, Jr. [Read](http://pspaonline.com/pspa-mourns-the-passing-of-anthony-kennedy-iii/) More

### MEMBER UPDATES

#### **PSPA Member Database Updated**

The Philadelphia Society for Promoting Agriculture's Memoirs VI, printed in 1939, contains a consolidated list of PSPA members from 1785 to 1939. In it, the Committee on Activities details the sources from which the names were gathered, notably the Germantown Telegraph, which provided "a number of names elected" in the second half of the nineteenth century.

One of the current projects of the Historical and Library Committee has been to list names of members elected since 1939. An initial start was made by simply typing a list,

but Lynne Farrington, who curates the Society's collections at the University of Pennsylvania, saw the limits of such activity. Instead, Lynne designed a spread sheet that would list name, city, date of election, type of membership, and office held. Then she assigned the project to a student, Ryan Morgan, who in a short period of time completed a consolidated list of all PSPA members since 1785.

The Society expresses its appreciation to Lynne and Ryan for a project that will be of great use in the years to come.

#### Click here for Historical [Membership](http://pspaonline.com/resources/historical-membership/) List

#### How to Use the PSPA Library Online

Last year the Historical and Library Committee worked on some reorganization of the online access to the PSPA Library and set-up some clear directions for use. On www.pspaonline's website, click "Resources," then ["Library](http://pspaonline.com/resources/library-archive/) and Archive." You will see a collection of options. Click "How to Search the Penn [Libraries](http://pspaonline.com/resources/how-to-search-penn-library) Online Catalog" and the instructions for use will come up. If you wish to learn more about the collections, on the website, click "Resources," then "Library and Archive," then ["Introduction](http://pspaonline.com/resources/library-archive/)."